# Flipper IT STI2D

nous avons crée un flipper pour un projet d'IT en STI2D

**4** Durée 8 heure(s) **Ph** Difficulté Moyen

 $\bigotimes$  Catégories Mobilier, Machines & Outils, Jeux & Loisirs, Recyclage & Upcycling, Science & Biologie  $\bigcup$   $\bigcirc$  Coût 2 EUR (€)

#### Sommaire

[Introduction](#page-0-0)

- $É$ tape 1 base du fl[ipper](#page-0-1)
- Étape 2 Plan 3D du fl[ipper](#page-3-0)
- Étape 3 [programmation](#page-3-1) Micro-Bit
- Étape 4 mise en place du support des [obstacles](#page-3-2) du flipper
- Étape 5 Mise en place des [obstacles](#page-4-0) du flipper.
- Étape 6 [Finalisation](#page-4-1) du projet
- Étape 7 [Comment](#page-5-0) l'utiliser
- **Commentaires**

### <span id="page-0-0"></span>Introduction

Nous avons crée un flipper à base d'éléments recyclés et fait la programmation du Micro-Bit pour afficher le score du participant

#### Matériaux **Outils**

#### <span id="page-0-1"></span>Étape 1 - base du flipper

Nous avons pris les extrémités de la table pour par la suite réaliser une pente pour le déplacement de la bille.

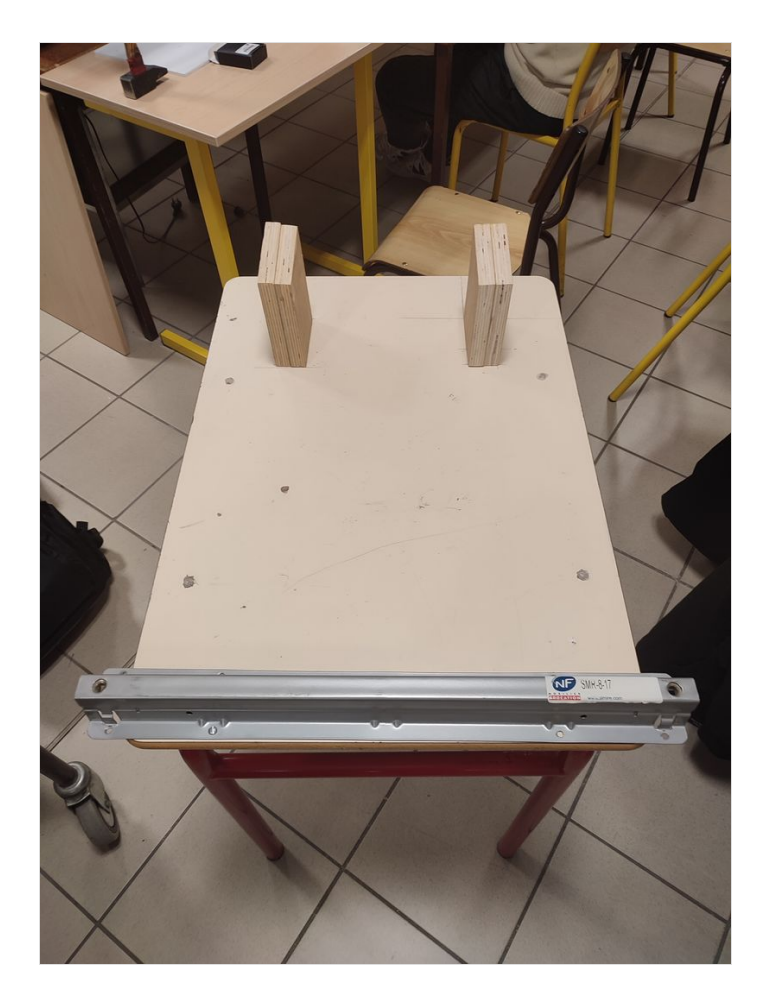

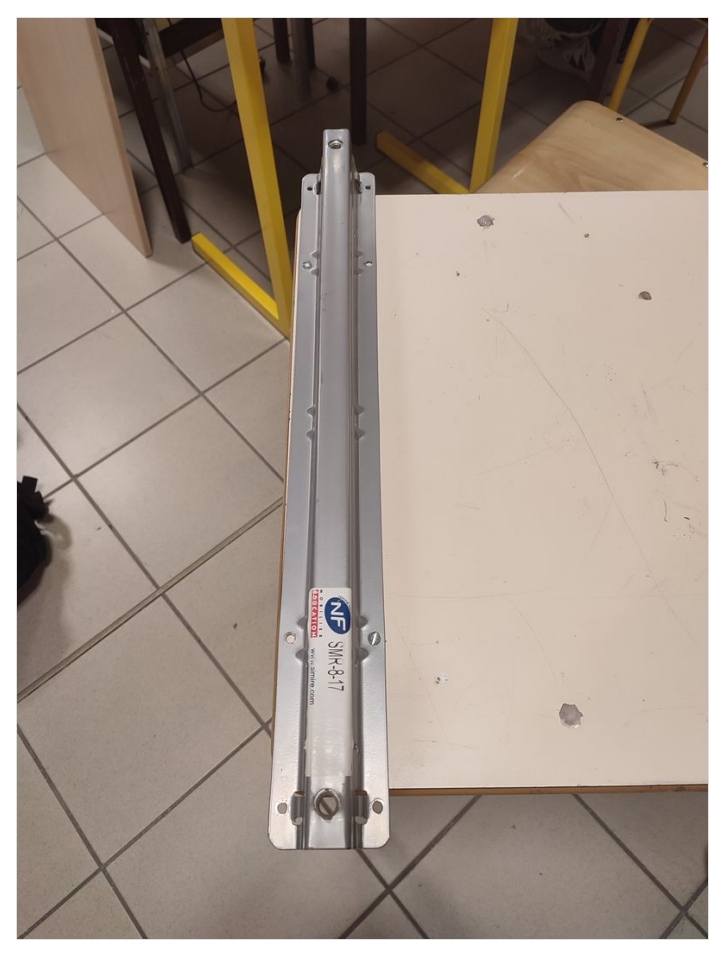

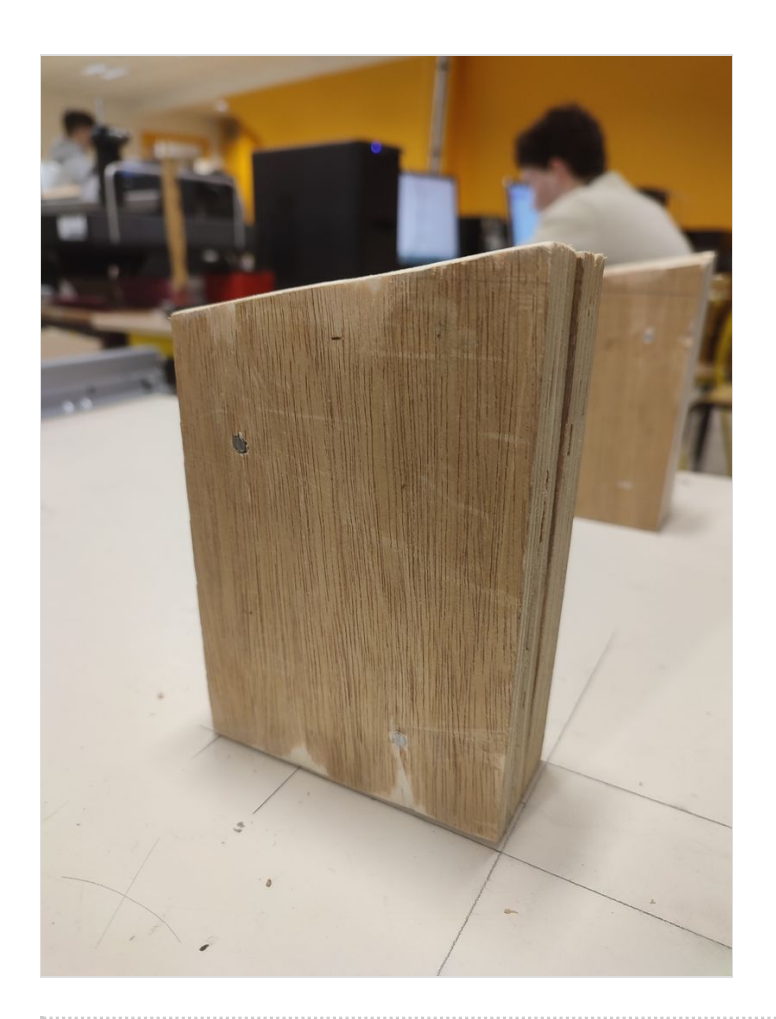

# <span id="page-3-0"></span>Étape 2 - Plan 3D du flipper

Nous avons réaliser un plans 3D du flipper pour mieux comprendre le fonctionnement du flipper

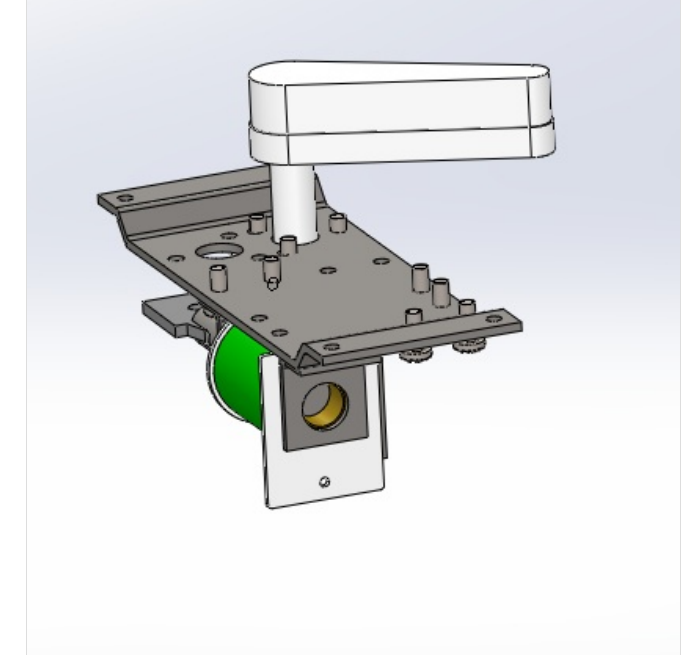

# <span id="page-3-1"></span>Étape 3 - programmation Micro-Bit

Nous avons pars la suite programmer le Micro-Bit pour afficher le score du joueur.

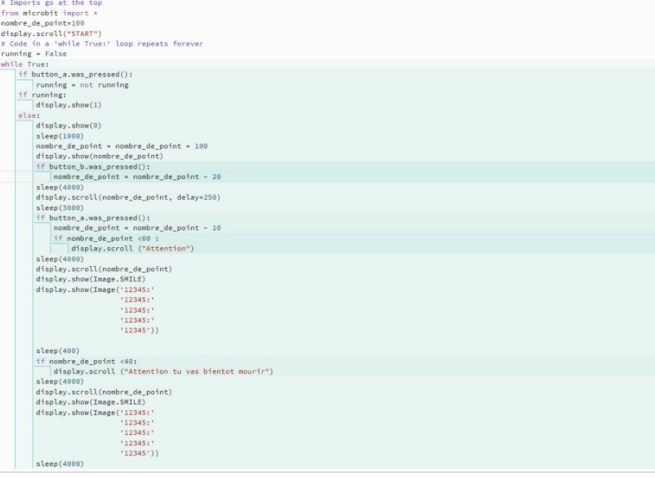

# <span id="page-3-2"></span>Étape 4 - mise en place du support des obstacles du flipper

Nous avons placé une seconde table pour le support des obstacles.

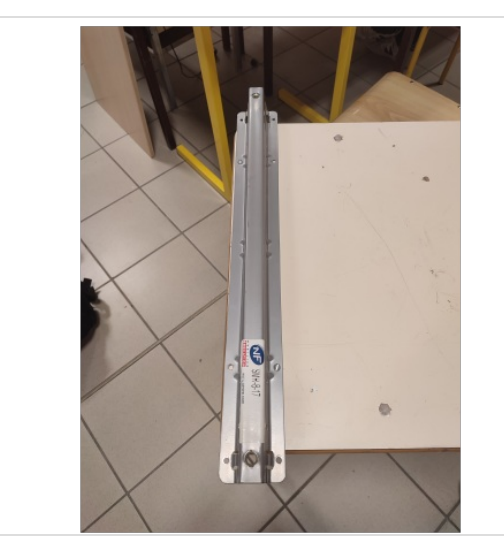

41<br>42<br>44<br>44<br>45<br>46

# <span id="page-4-0"></span>Étape 5 - Mise en place des obstacles du flipper.

Nous avons ajoutés au flipper de plusieurs obstacles pour rajouter de la difficultés.

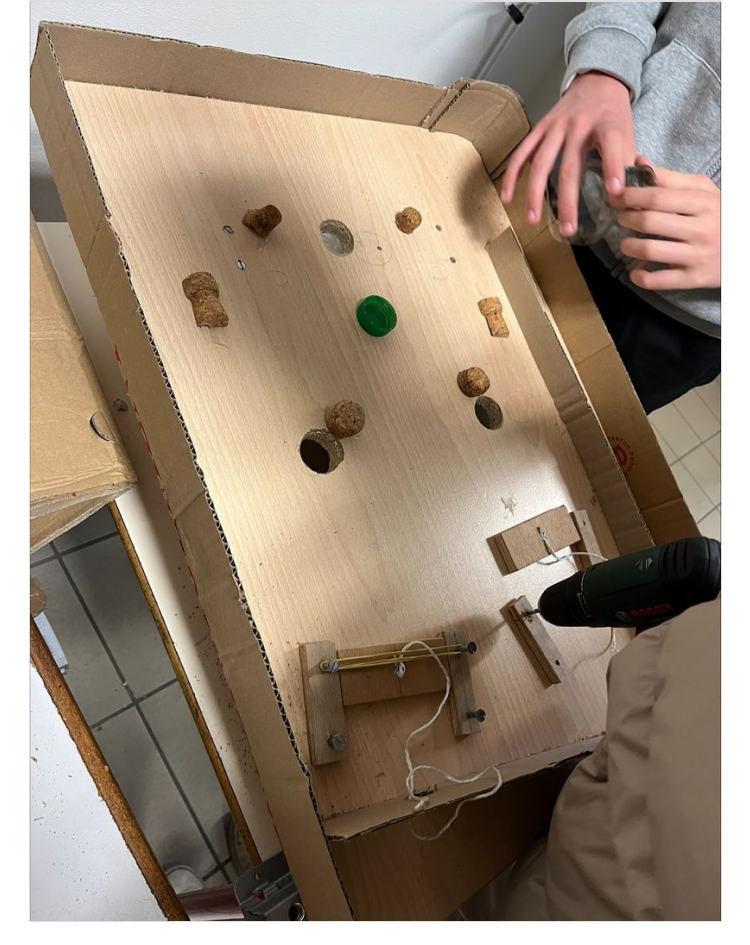

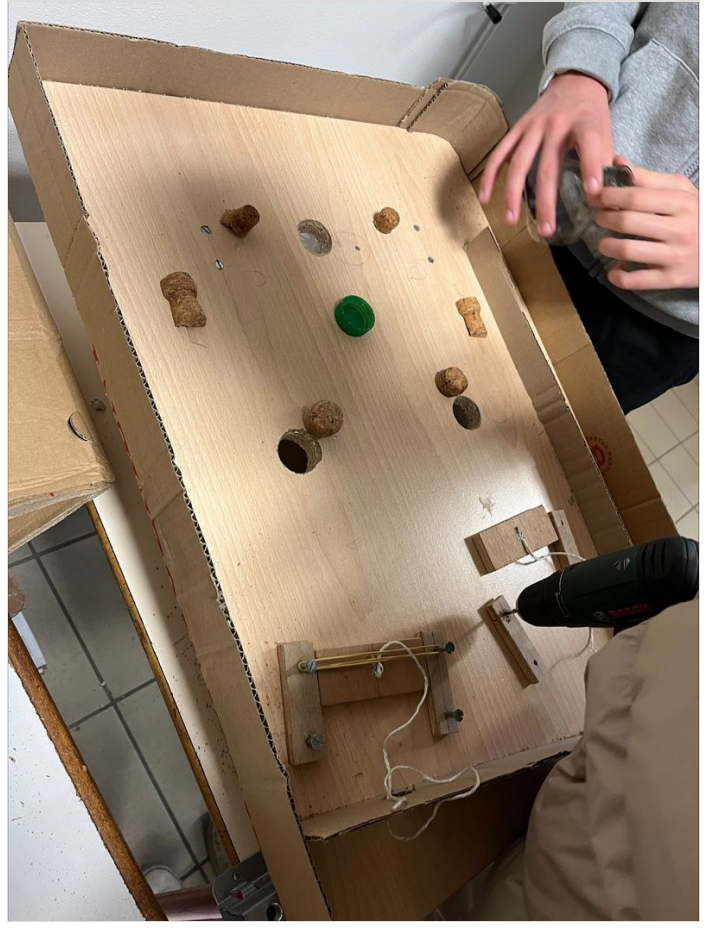

# <span id="page-4-1"></span>Étape 6 - Finalisation du projet

Nous avons terminer le flipper

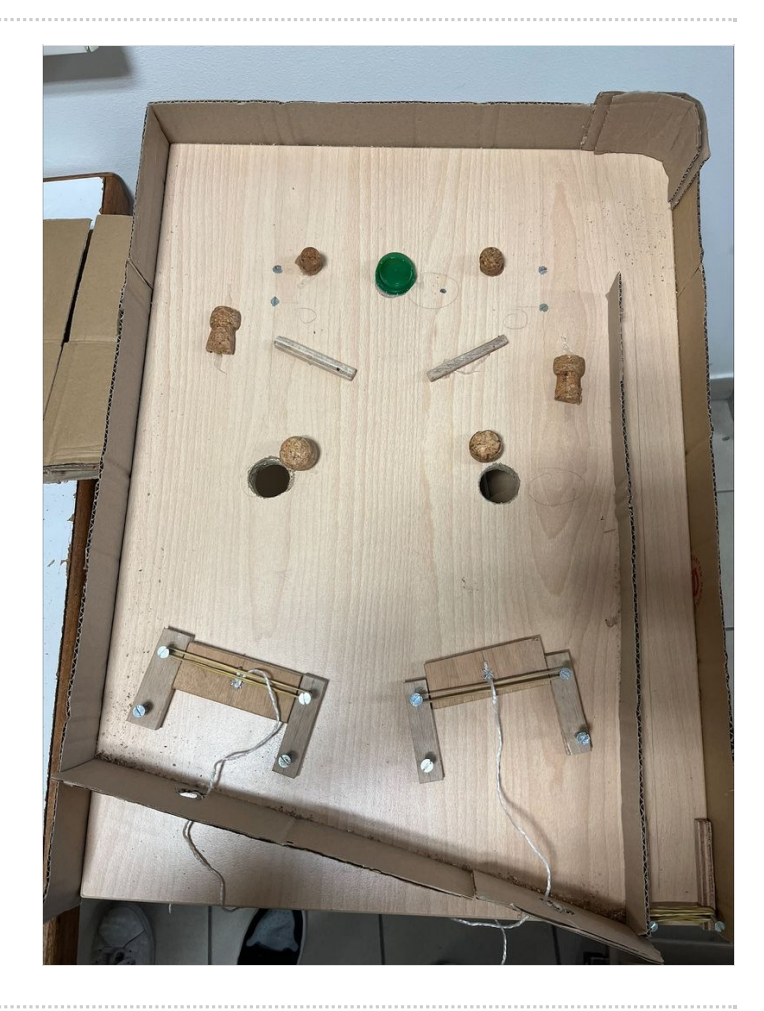

# <span id="page-5-0"></span>Étape 7 - Comment l'utiliser

Le flipper est munis de systèmes de ressort qui servent à projeter la bille dans le milieu du flipper, il faut que la bille tombe le moins possible dans les trous en 1 minutes , chaque trou fait perdre un nombre de points différents et l'objectif est de garder le plus de points dans la minute sachant que nous commençons avec 100 points.